# **Namelist "External\_Force"**

This data setup is used to define an external force that drives the flow.

## **Force\_Option\_I\_Direction**

- Type : Integer value
- This option selects the type of force on the I-component of the force vector.
	- $\circ$  0 : the force component is zero
	- $\circ$  1 : the force component is constant
	- $\circ$  2 : the force component is time dependent and depends on the mass flowrate (special case used for the simulation of a channel flow with periodical boundary conditions).
	- $\circ$  3 : the force component is time dependent and depends on both mass flowrate and wall friction (special case used for the simulation of a channel flow with periodical boundary conditions).

## **Force\_Option\_J\_Direction**

- Type : Integer value
- This option selects the type of force on the J-component of the force vector (see above).
- $\bullet$  ==== Force Option K Direction ====
- Type : Integer value
- This option selects the type of force on the J-component of the force vector (see above).

### **Force\_Reference\_Value\_I\_Direction**

- Type : Real value
- Reference value of the force component along the I-direction.

## **Force\_Reference\_Value\_J\_Direction**

- Type : Real value
- Reference value of the force component along the J-direction.

## **Force\_Reference\_Value\_K\_Direction**

- Type : Real value
- Reference value of the force component along the K-direction.

From: <https://sunfluidh.lisn.upsaclay.fr/> - **Documentation du code de simulation numérique SUNFLUIDH**

Permanent link: **[https://sunfluidh.lisn.upsaclay.fr/doku.php?id=sunfluidh:external\\_force\\_namelist&rev=1475942562](https://sunfluidh.lisn.upsaclay.fr/doku.php?id=sunfluidh:external_force_namelist&rev=1475942562)**

Last update: **2016/10/08 18:02**

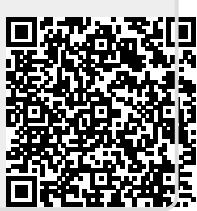